## **Pracownia dyplomowa**

**Kod przedmiotu:** PD6

**Rodzaj przedmiotu: praca dyplomowa**; obowiązkowy

**Wydział:** Informatyki

**Kierunek:** Informatyka

**Specjalność (specjalizacja):** -

**Poziom studiów:** pierwszego stopnia

**Profil studiów:** ogólnoakademicki

**Forma studiów:** stacjonarne, niestacjonarne

**Rok:** 3 **Semestr:** 6

**Formy zajęć i liczba godzin:**

**w formie stacjonarnej: seminarium – 15**

**w formie niestacjonarnej: seminarium – 15**

**Język/i, w którym/ch realizowane są zajęcia:** zajęcia w języku polskim

**Liczba punktów ECTS: 2**

#### **Założenia i cele przedmiotu:**

Pracownia dyplomowa to przedmiot mający na celu przygotowanie studenta do pisania pracy dyplomowej. Studenci wykonują ćwiczenia na zadane tematy problemowe związane z techniką i metodologią pisania prac dyplomowych oraz ma miejsce doskonalenie predyspozycji do samodzielnej pracy twórczej.

### **Określenie przedmiotów wprowadzających wraz z wymaganiami wstępnymi:**

Ze względu na specyfikę pracowni, nie są wymagane żadne wymagania wstępne, ani przedmioty wprowadzające.

## **Opis formy zajęć**

- Treści programowe
	- 1. Wyjaśnienie, czym jest praca dyplomowa/inżynierska
	- 2. Podział prac i ich charakter
	- 3. Zasady i formy pisarstwa naukowego
	- 4. Układ rzeczowy i graficzny pracy
	- 5. Elementy estetyki pracy
	- 6. Stosowanie właściwej terminologii
	- 7. Literatura przedmiotu i właściwe jej poszukiwanie
	- 8. Analiza tematu, jako problemu inżynierskiego
	- 9. Precyzowanie celu pracy
	- 10. Zasady ustalania harmonogramu pracy
	- 11. Opracowywanie i interpretacja wyników pracy
	- 12. Prezentacja wyników pracy
	- 13. Technologia składu tekstu

• Metody dydaktyczne:

Stosowana jest tradycyjna forma seminarium, w trakcie, którego prezentowane są poszczególne etapy realizacji prac inżynierskich, a w trakcie i po prezentacji następuje dyskusja uczestników zajęć.

• Forma i warunki zaliczenia:

Warunkiem zaliczenia jest uczestnictwo w zajęciach (w tym referowanie postępów pracy) oraz przedstawienie roboczej wersji rozdziału pracy dyplomowej, w którym opisane są: rozwiązywany problem, analiza istniejących pokrewnych rozwiązań oraz założenia pracy.

• Wykaz literatury podstawowej:

Ze względu na specyfikę przedmiotu, nie można wskazać jednolitej literatury podstawowej. Jest ona indywidualnie ustalana dla każdej pracy inżynierskiej i wymieniona w dokumencie *Plan pracy dyplomowej inżynierskiej*.

- Literatura uzupełniająca, dotycząca zasad tworzenia pracy dyplomowej/inżynierskiej:
	- 1. Eco U.: Jak napisać pracę dyplomową. Poradnik dla humanistów, Uniwersytet Warszawski, Warszawa 2007
	- 2. Kaszyńska A., Jak napisać, przepisać i z sukcesem obronić pracę dyplomową?, Złote Myśli
	- 3. Krajewski M.: Vademecum autora i wydawcy prac naukowych, Wyższa Szkoła Humanistyczno-Ekonomiczna, Włocławek 2001
	- 4. Orczyk J.: Zarys metodyki pracy naukowej, PWN, Warszawa 1988
	- 5. Zenderowski R.: Praca magisterska: jak pisać i obronić? wskazówki metodologiczne, Cedetu, Warszawa 2004
	- 6. Materiały zamieszczane w Internecie.

### **Zakładane efekty kształcenia**

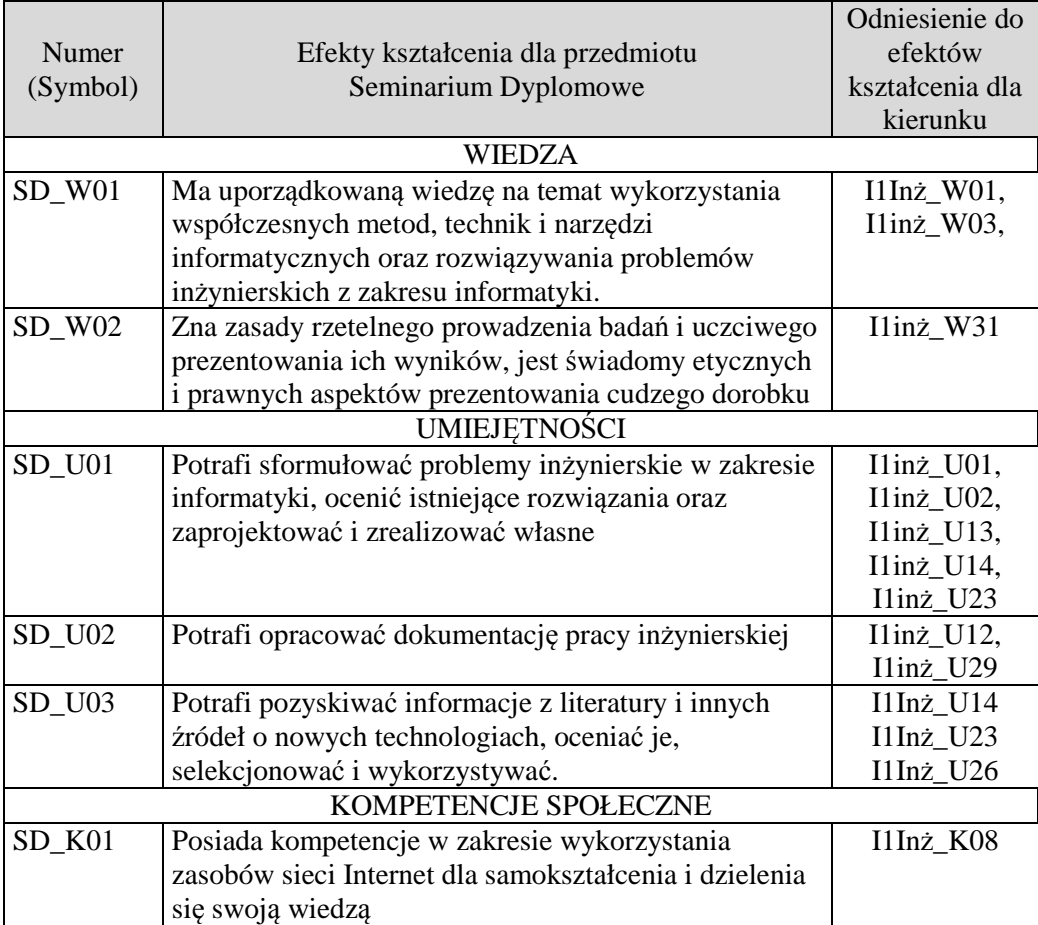

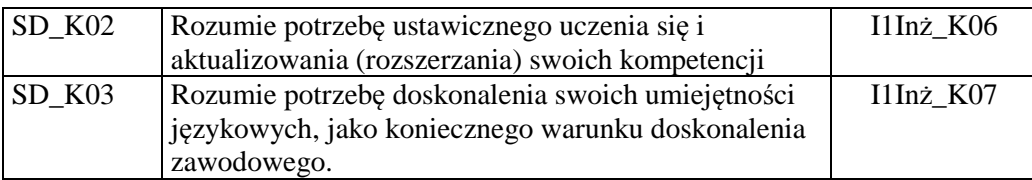

## **Odniesienie efektów kształcenia do form zajęć i sposób oceny osiągnięcia przez studenta efektów kształcenia**

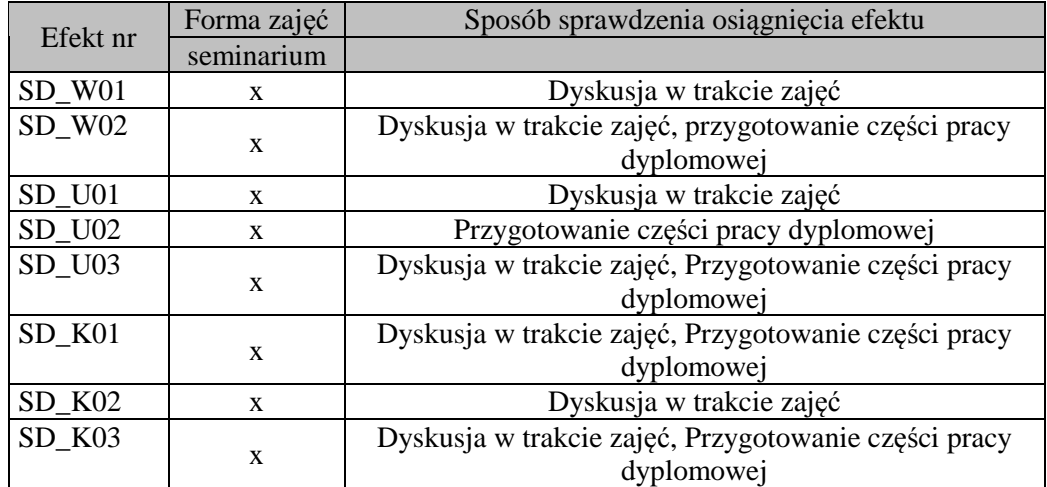

# **Kryteria uznania osiągnięcia przez studenta efektów kształcenia.**

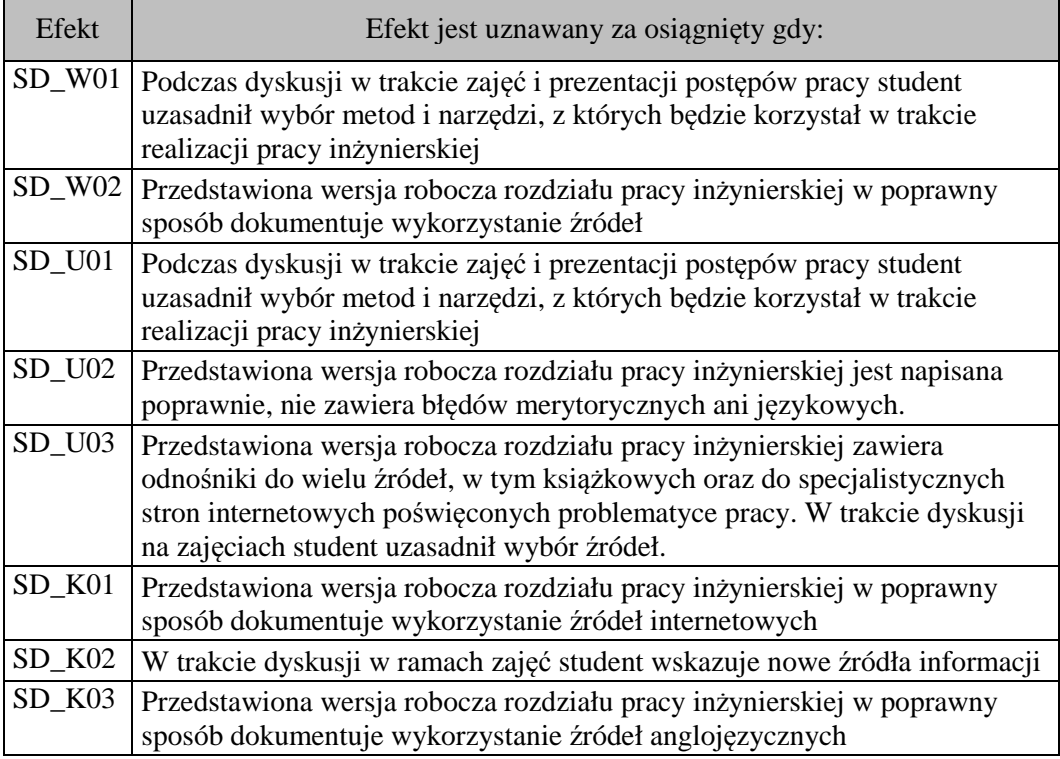